# Explore and Visualize

Prof. Eric A. Suess

August 21, 2019

### Lets being, Explore and Visualize

If you have not already done so read over Chapter 1 in the book [r4ds.](http://r4ds.had.co.nz/)

Test out the options for reading.

Try the search. Search for rectangular.

The authors comment that the book is about working with rectangular data.

"This book focuses exclusively on rectangular data: collections of values that are each associated with a variable and an observation."

"But rectangular data frames are extremely common in science and industry, and we believe that they are a great place to start your data science journey."

### **Explore**

The book start with some fun topics that show what R is very useful for, Transforming and Visualizaing data.

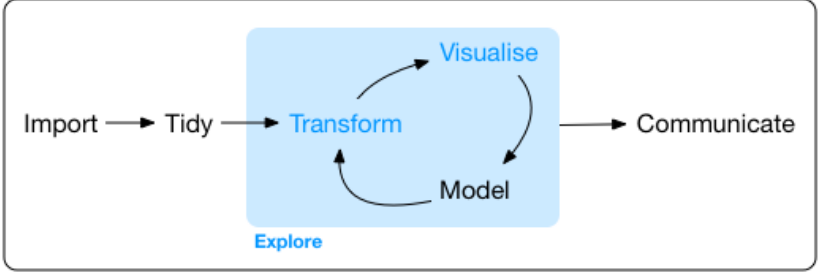

Program

#### Figure 1: Data Science

We will learn some basic ideas of [ggplot2](https://ggplot2.tidyverse.org/)

# Slide with R Output

**library**(tidyverse) **select**(mpg, hwy, displ)

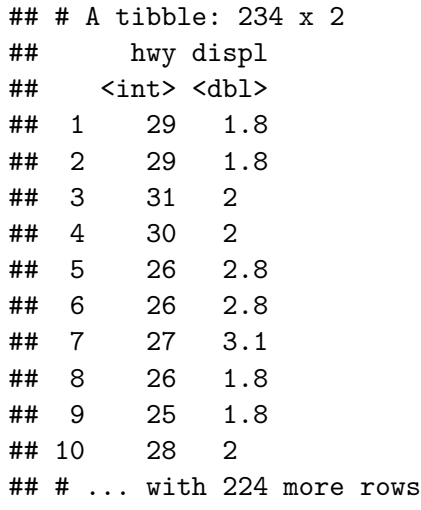

## Slide with Plot

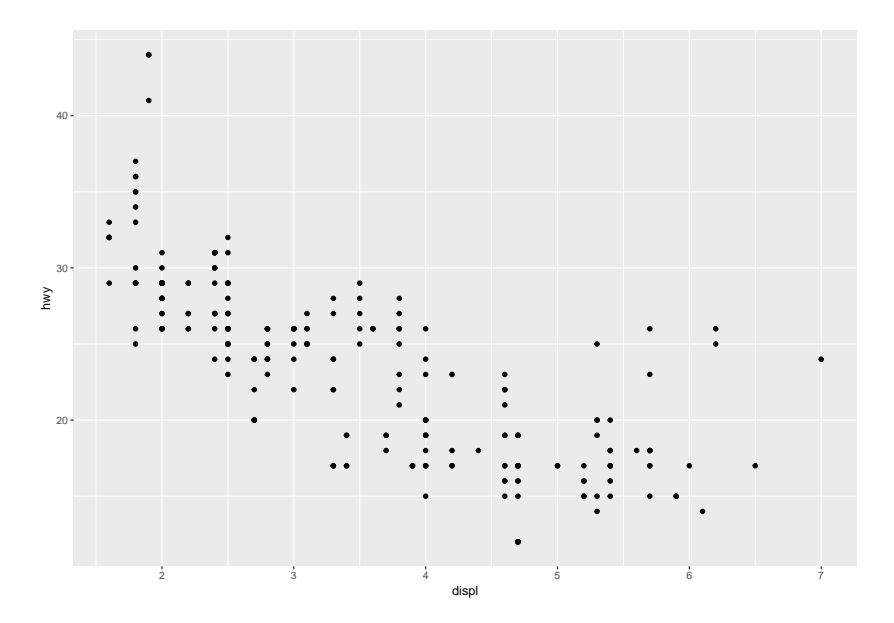